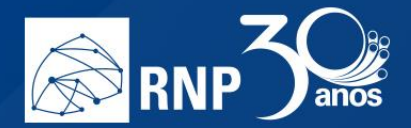

## *Enquete*

A enquete é um recurso que permite ao apresentador ter respostas para questões específicas dos usuários de forma interativa. Para isso, clique no botão "Mais" e em "Iniciar enquete":

 $\mathcal{L}_{\mathcal{A}}$ 

M.

n.

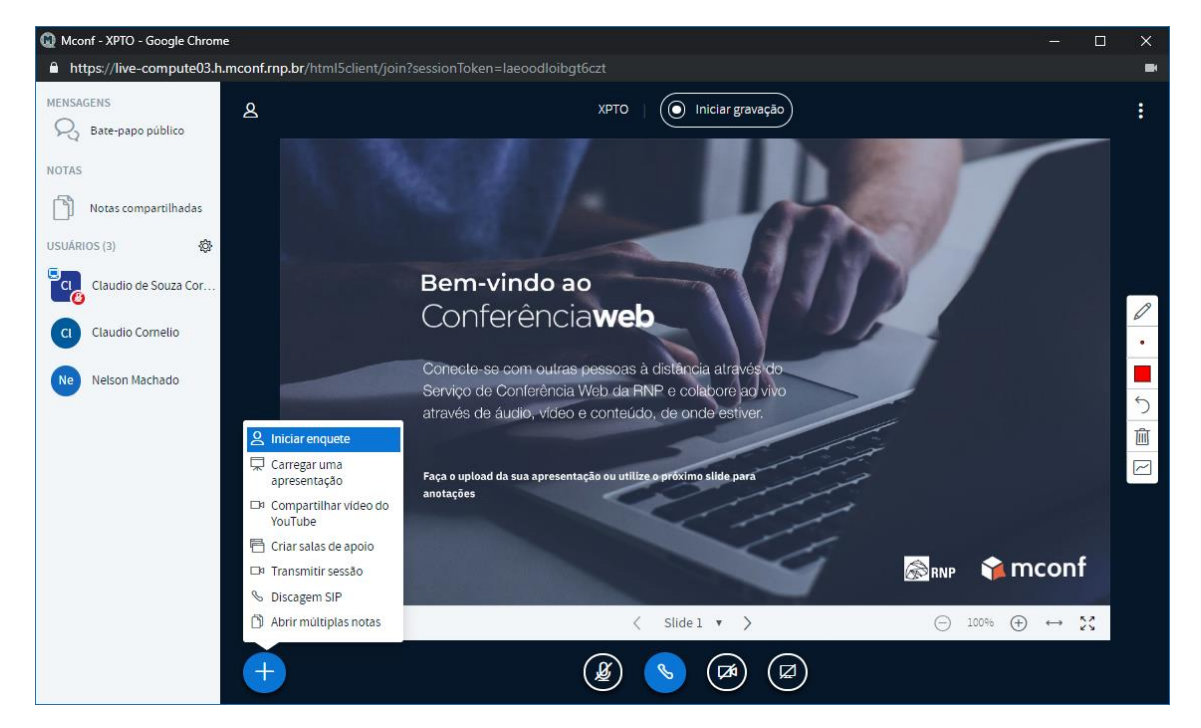

Uma caixa com algumas opções será aberta para o apresentador, que poderá utilizar algumas enquetes automáticas ou personalizar as respostas de acordo com sua escolha:

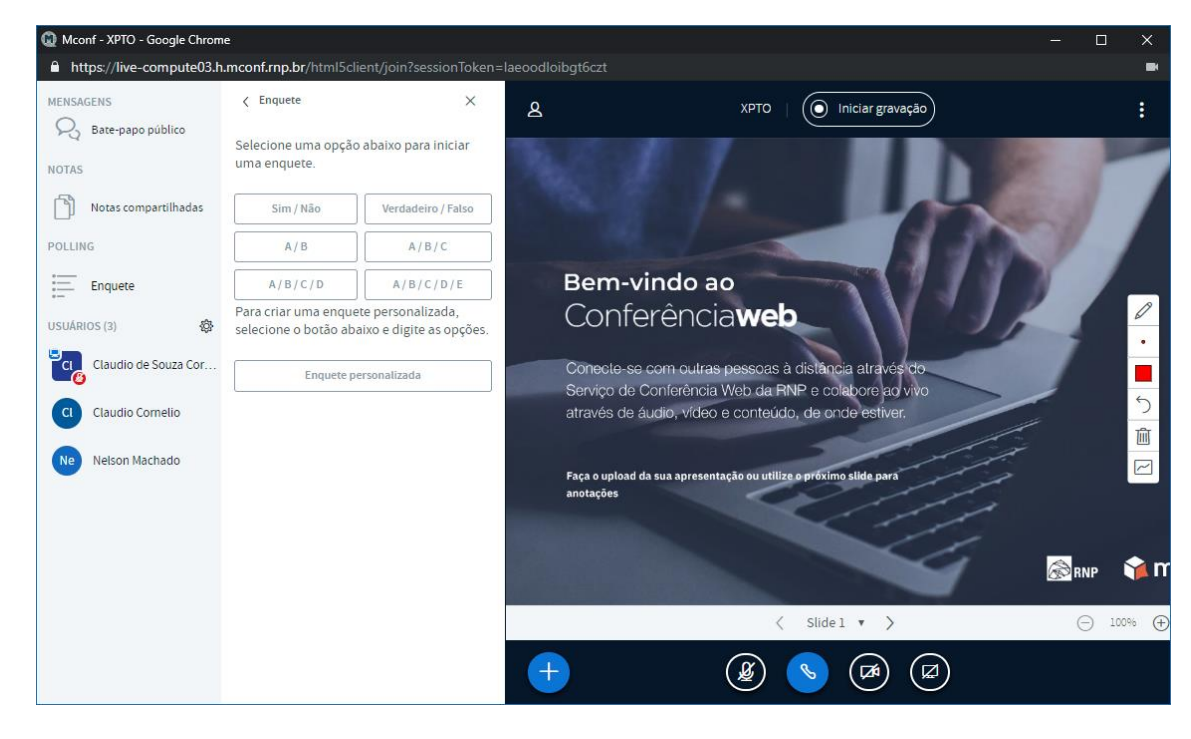

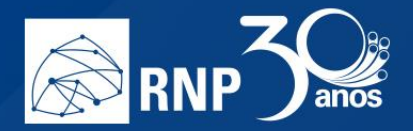

Caso selecione uma das opções, automaticamente tocará um som para os participantes e no canto inferior direito aparecerá os botões com a resposta para que ele escolha:

 $\mathcal{L}_{\mathcal{A}}$ 

M.

r.

n.

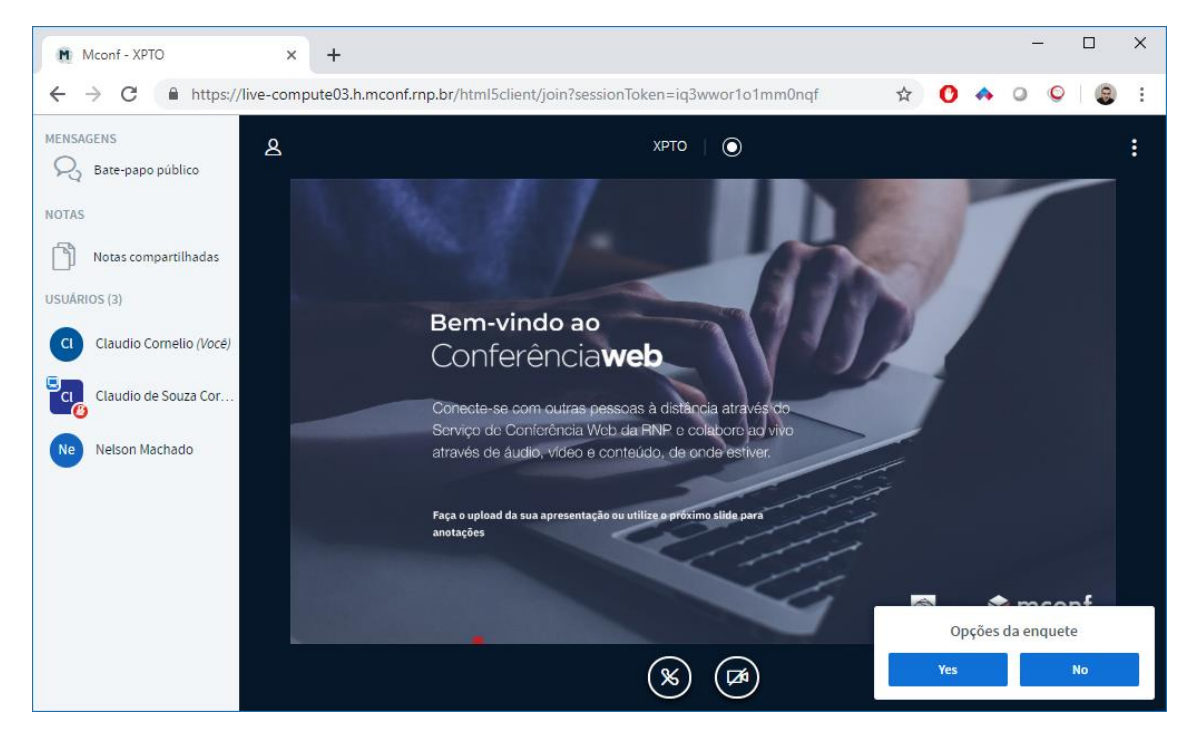

Para o apresentador fica o registro de todas as respostas que tiverem interação:

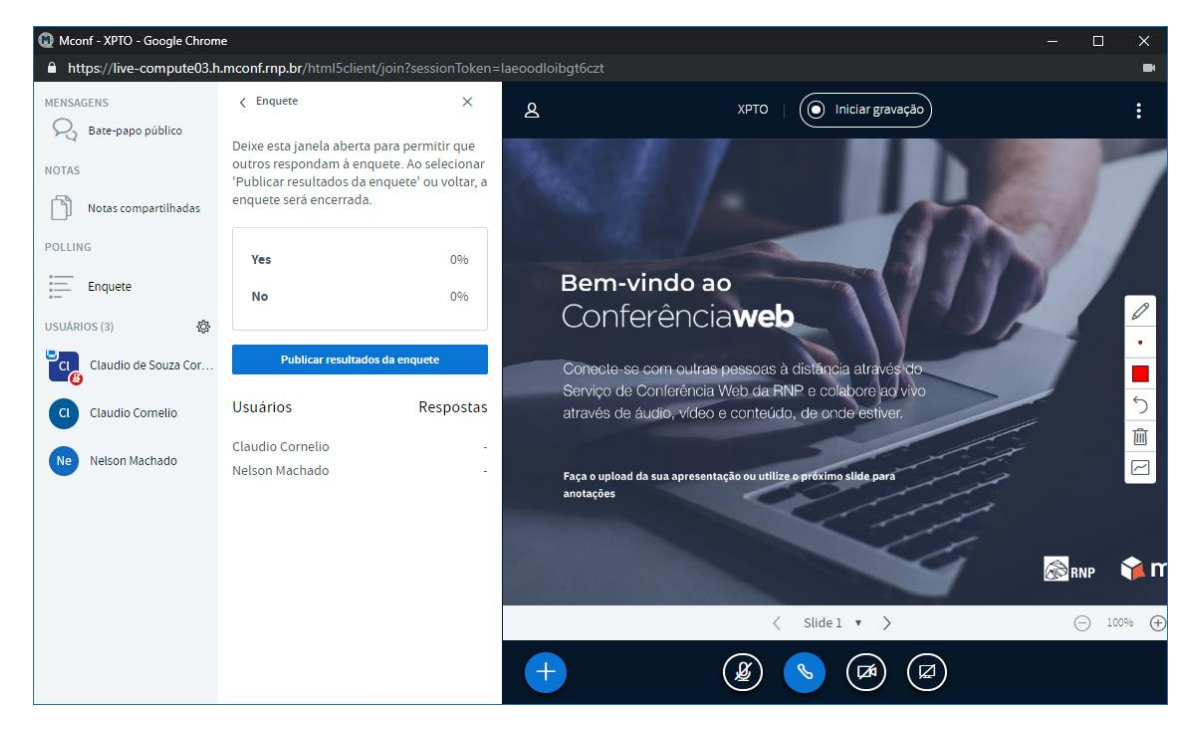

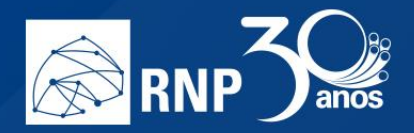

Caso queira, você pode publicar o resultado final da enquete para todos os participantes clicando no botão "Publicar resultados da enquete". Para o participante será apresentado na parte inferior direita os percentuais gerais das respostas.

H

**Nota**: A enquete só transmite as respostas, a pergunta deve ser realizada pelo apresentador, ou exibida através de um slide específico.